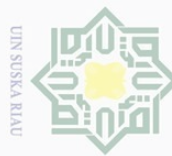

 $\cup$ 

**Ilarang** 

mengutip sebagian atau seluruh karya tulis

 $\odot$ 

## **BAB IV**

## **ANALISA SPESIFIKASI ATURAN PEMBANGKITAN**

cipta Pada tahapan analisa spesifikasi aturan pembangkitan dilakukan analisa terhadap RDBMS MariaDB dan elemen formulir HTM. Dimulai dengan seleksi elemen SQL yang akan diangkat sebagai acuan pembuatan formulir. Setelah itu dilakukan analisa terhadap aturan pembangkitan formulir berdasarkan hasil pemetaan elemen SQL terhadap elemen formulir HTML*.*

## **4.1 Analisa SQL**

꼰 Pada tahap ini dilakukan analisa terhadap RDBMS MariaDB untuk  $\overline{\omega}$ mengetahui elemen apa saja yang akan dilibatkan dalam pembangkitan formulir. Berdasarkan jenis perintah SQL dasar pada RDBMS MariaDB (MariaDB, 2017), jenis perintah SQL dasar tersebut dibagi keadalam 3 jenis yaitu :

1. *Database Definition Language (DDL)*

Merupakan kumpulan perintah SQL yang digunakan dalam mendefinisikan bagaimana data disimpan dalam basis data. Adapun perintah SQL yang termasuk kedalam kategori DDL dapat dilihat pada tabel 4.1.

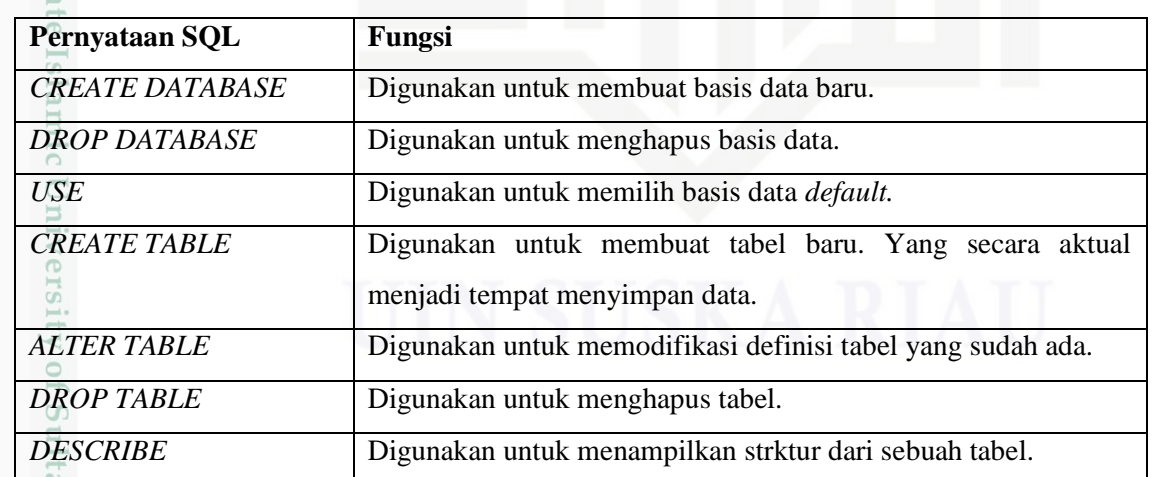

**Tabel 4.1 Kumpulan Perintah SQL DDL RDBMS MariaDB (MariaDB, 2017)**

ini tanpa mencantumkan dan menyebutkan sumber

n Syarif Kasim

Ri

Ņ. Dilarang mengumumkan dan memperbanyak sebagian atau seluruh karya tulis ini dalam bentuk apapun tanpa izin UIN Suska Riau ō. Pengutipan tidak merugikan kepentingan yang wajar UIN Suska Riau

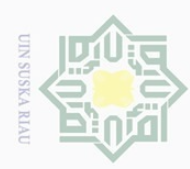

Hak Cipta Dilindungi Undang-Undang

 $\bot$ 

ak

 $\frac{1}{2}$  $\overline{e}$ 

Dilarang mengutip sebagian atau seluruh karya tulis ini tanpa mencantumkan dan menyebutkan sumber

Pengutipan hanya untuk kepentingan pendidikan, penelitian, penulisan

## 2. *Database Manipulation Language (DML)*

Merupakan kumpulan perintah SQL yang digunakan untuk memanipulasi data. Adapun perintah SQL yang termasuk kedalam ketegori DML dapat dilihat pada tabel 4.2.

**Tabel 4.2 Kumpulan Perintah SQL DML RDBMS MariaDB (MariaDB, 2017)**

| Pernyataan SQL  | Fungsi                                              |
|-----------------|-----------------------------------------------------|
| <b>SELECT</b>   | Digunakan untuk membaca (select) data               |
| <b>INSERT</b>   | Digunakan untuk menambahkan data baru               |
| <b>UPDATE</b>   | Digunakan untuk mengubah data.                      |
| <b>DELETE</b>   | Digunakan untuk menghapus data.                     |
| <b>REPLACE</b>  | Digunakan untuk menambahkan atau mengubah data.     |
| <b>TRUNCATE</b> | Digunakan untuk mengosongkan semua data dari tabel. |

## 3. *Transaction Control Statement (TCL)*

Merupakan kumpulan perintah SQL yang digunakan untuk melakukan *transaction.* Adapun perintah SQL yang termasuk kedalam kategori TCL dapat dilihat pada tabel 4.3.

## **Tabel 4.3 Kumpulan Perintah SQL TCL RDBMS MariaDB (MariaDB, 2017)**

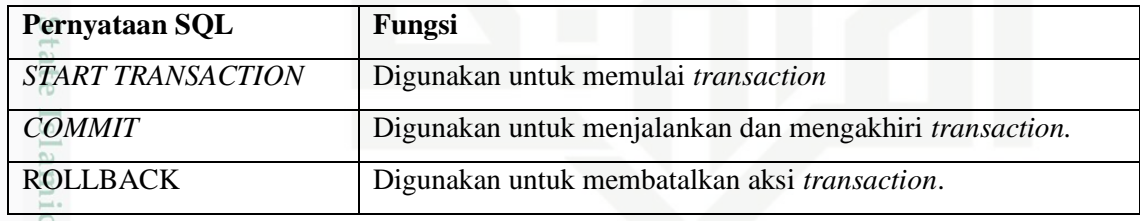

Uni Berdasarkan jenis perintah SQL dasar diatas yang meliputi DDL, DML dan TCL dapat diambil kesimpulan perintah-perintah SQL dibagi kedalam 3 kategori tersebut untuk mengelompokan peritah SQL berdasarkan fungsinya. Dalam konteks fungsi dalam manajemen basis data, konsep CRUD (*Create, Read, Update* dan *Delete*) digunakan untuk menggambarkan fungsi dari tempat penyimpanan (Martin, 1983, Dikutip Oleh Ismail dkk, 2015). Kemudian Berdasarkan fase siklus

karya ilmiah, penyusunan laporan, penulisan kritik atau tinjauan suatu masalah

yarif Kasim

 $\overline{\mathbf{N}}$ 

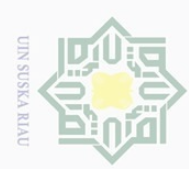

Hak Cipta Dilindungi

 $\cup$ 

pilarang Pengutipan

mengutip sebagian atau seluruh karya tulis hanya untuk kepentingan pendidikan,

ini tanpa mencantumkan dan menyebutkan sumbel

karya ilmiah, penyusunan laporan, penulisan kritik atau tinjauan suatu masalah

penelitian, penulisan

 $\overline{\omega}$  $\circ$ 

pengembangan perangkat lunak tradisional atau *Software Development Life Cycle* (SDLC) menurut Peter Rob dan Carlos Coronel (2009, hal. 377) pada awal fase implementasi, desain basis data sudah diimplementasikan ke dalam *Database Management Systems* (DBMS) dan pada fase inilah siklus pembuatan kode program dan pengujian akan terjadi. Berdasarkan kutipan diatas maka akan digambarkan hubungan jenis perintah SQL dasar dengan formulir *web* untuk mengetahui kapan jenis perintah tersebut digunakan serta perannya dalam pembangkitan formulir. Gambar 4.1 adalah alur perintah SQL dasar dalam proses olah data formulir *web*.

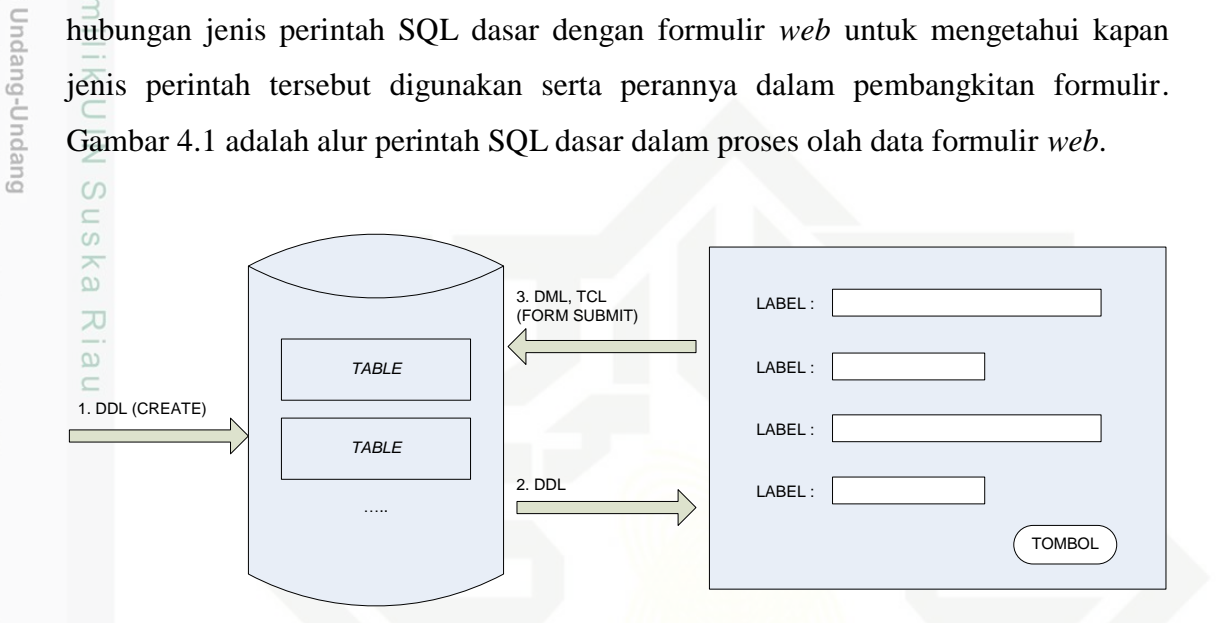

**Gambar 4.1 Alur perintah SQL dasar dalam proses olah data formulir** *web*

Pada gambar 4.1 menjelaskan alur dalam proses olah data formulir web berdasarkan jenis perintah dasar SQL yang meliputi 3 proses yaitu :

## 1. DDL (*CREATE*)

Pada tahap ini terjadi proses pembuatan basis data berserta *tables* didalamnya. Dalam proses ini struktur skema basis data beserta tabel didalamnya di definisikan dengan menggunakan perintah SQL DDL.

Islamic University 2. DDL

 $\ddot{\sigma}$ 

of Sultan Syarif Kasim

 $\overline{\mathbf{N}}$ 

Pada tahap ini terhadi proses pengambilan struktur definisi *table* untuk dijadikan elemen formulir yang berasal dari perintah SQL DDL pada saat pembuatan basis data dan *table* dengan menggunakan perintah *SHOW CREATE TABLE..*

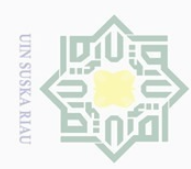

cipta

milik

ilarang mengutip sebagian atau seluruh karya tulis Pengutipan hanya untuk kepentingan pendidikan,

 $\cup$ 

 $\overline{\omega}$ 

Ņ.

## 3. DML, TCL (*FORM SUBMIT*) ak

Tahap ini merupakan tahap yang dilakukan ketika data isian formulir web dikirim kembali ke basis data untuk disimpan, pada tahap ini digunakan perintah DML untuk memanipulasi data dan jenis perintal TCL sebagai pendukung proses transaksi manipulasi data yang terjadi.

## **4.1.1 Analisa Perintah SQL**

 $\circlearrowright$ Berdasarkan teoritis pada sub bab 4.1 dan gambar 4.1, diambil kesimpulan bahwa pada perintah SQL DDL didefinisikan struktur skema basis data dan *table*s didalamnya, sehingga elemen-elemen yang terlibat dalam perintah-perintah tersebut dapat dijadikan acuan dalam pembuatan formulir web.

Berdasarkan tabel 4.1 yang memuat perintah-perintah SQL DDL dapat disimpulkan bahwa struktur basis data dan *table* di definisikan pada perintah *CREATE* yang digunakan untuk membuat basis data atau *table* baru. Tabel 4.4 dan tabel 4.5 Merupakan elemen-elemen yang terlibat dalam perintah *CREATE.*

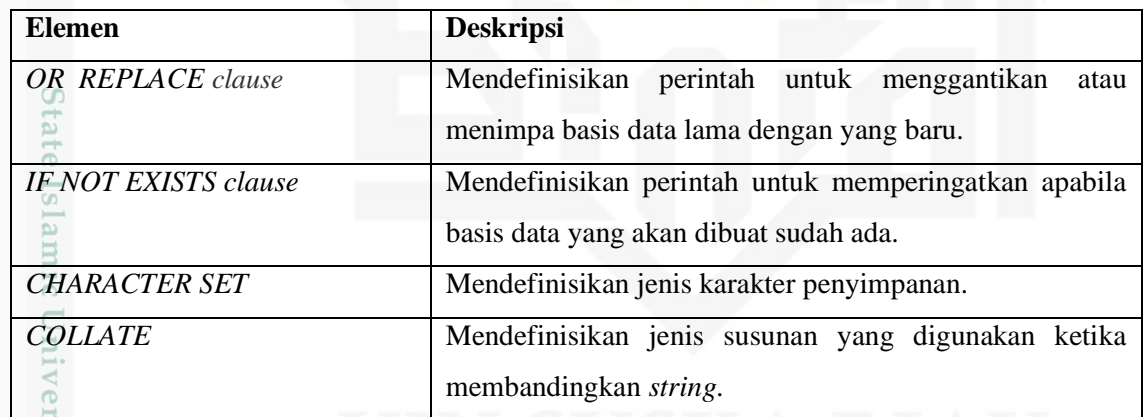

**Tabel 4.4 Elemen Perintah SQL** *Create Database* **(MariaDB, 2017)**

**Tabel 4.5 Elemen Perintah SQL** *Create Table* **(MariaDB, 2017)**

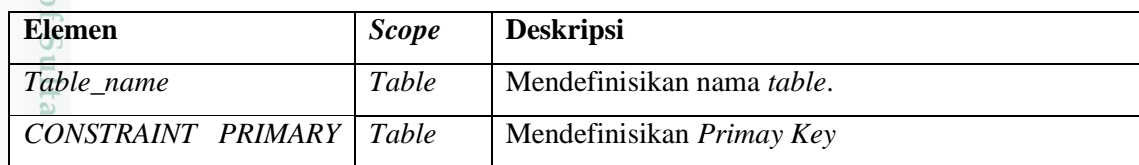

Dilarang mengumumkan dan memperbanyak sebagian atau seluruh karya tulis ini dalam bentuk apapun tanpa izin UIN Suska Riau ō. Pengutipan tidak merugikan kepentingan yang wajar UIN Suska Riau

penelitian, penulisan karya ilmiah, penyusunan laporan, penulisan kritik atau tinjauan suatu masalah

arit Kasim

Ri

ini tanpa mencantumkan dan menyebutkan sumber

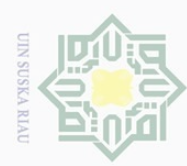

I. Dilarang mengutip sebagian atau seluruh karya tulis ini tanpa mencantumkan dan menyebutkan sumber:

a. Pengutipan hanya untuk kepentingan pendidikan, penelitian, penulisan karya ilmiah, penyusunan laporan, penulisan kritik atau tinjauan suatu masalah.

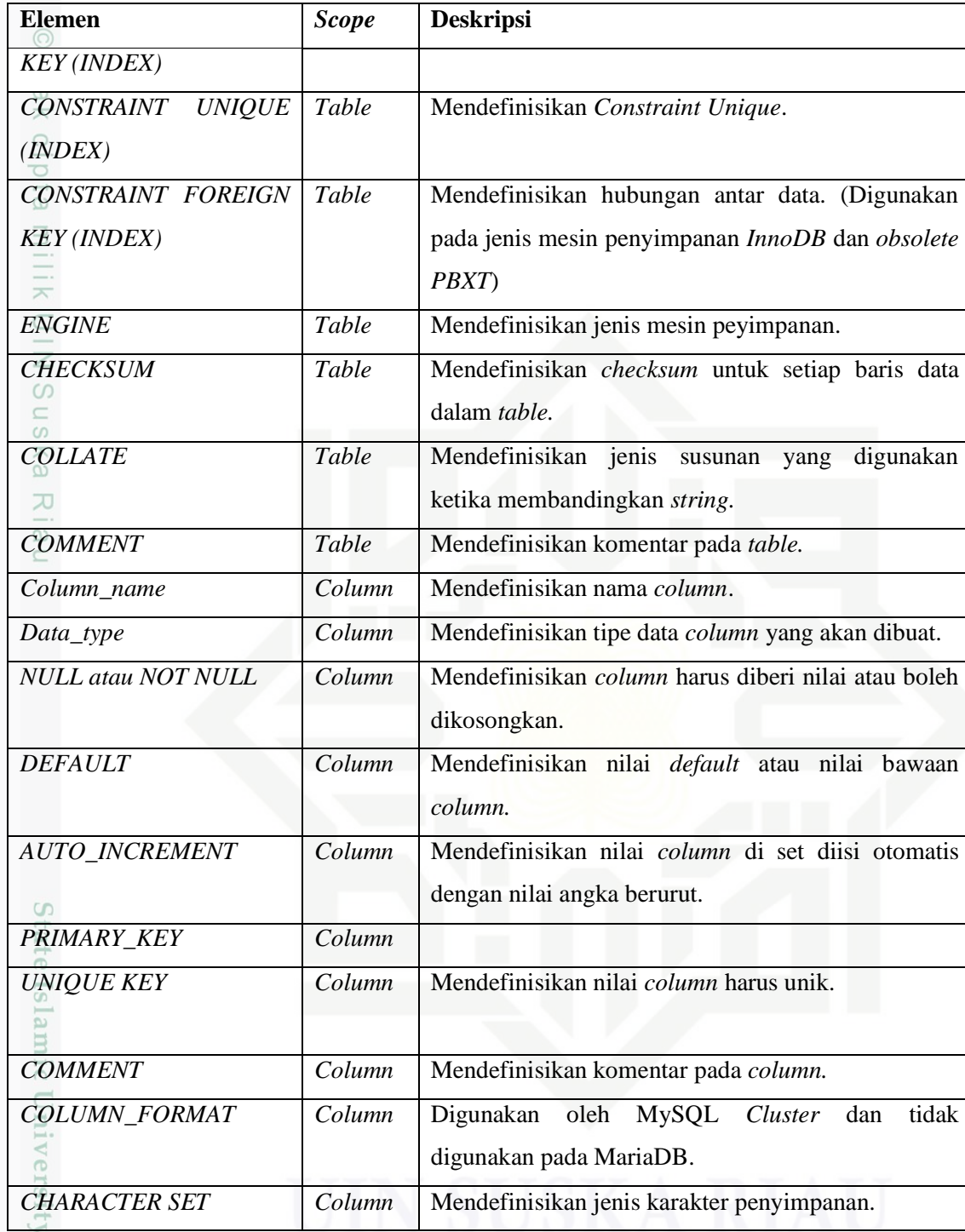

7 of Sultan Syarif Kasim Ri

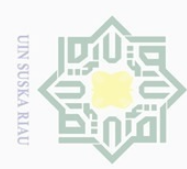

 $\cup$ 

pilarang

mengutip sebagian atau seluruh karya tulis

ini tanpa mencantumkan dan menyebutkan sumber

karya ilmiah, penyusunan laporan, penulisan kritik atau tinjauan suatu masalah

rif Kasim

 $\overline{\mathbf{z}}$ 

hanya untuk kepentingan pendidikan, penelitian, penulisan

 $\overline{\omega}$ 

Pengutipan

## **4.1.2 Pemetaan Elemen SQL Menjadi Formulir HTML**

工 Berdasarkan tabel 4.4 dan 4.5 didapatkan elemen-elemen SQL yang  $\omega$ digunakan dalam perintah *CREATE DATABASE* dan *CREATE TABLE*, berdasarkan spesifikasi perintah SQL tersebut maka perintah-perintah tersebut akan dipetakan dengan formulir HTML seperti gambar 4.2.

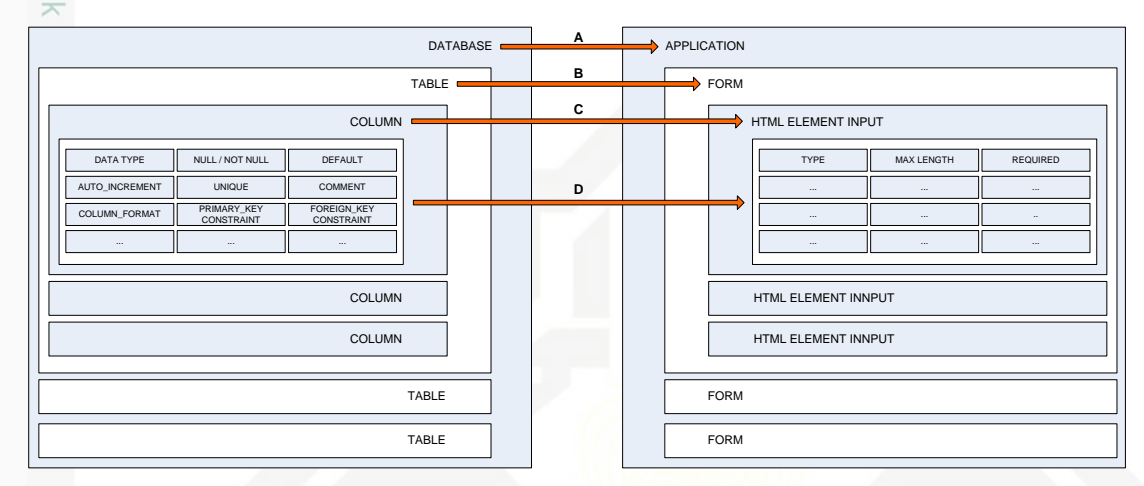

**Gambar 4.2 Pemetaan Elemen SQL Menjadi Formulir HTML**

Pada gambar 4.2 digambarkan pemetaan elemen-elemen SQL menjadi formulir HTML sehingga didapatkan padanan elemen SQL pada formulir HTML. Berikut penjelasan gambar diatas :

- A. *Database* dipetakan sebagai *Application* dalam artian satu aplikasi memiliki E<sub>4</sub>  $\overline{\sigma}$ satu skema basis data.  $\overline{\mathbf{s}}$
- lamic B. *Table* dipetakan sebagai *Form* HTML dalam artian satu formulir merepresentasikan satu tabel.
- TITO C. *Column* dipetakan sebagai HTML *Element Input* dalam artian setiap elemen **Versity** masukan HTML merepresentasikan satu *column* data.
- D. Atribut pada *Column* direpresentasikan sebagai atribut pada HTML *Element*  **JO** *Input.*

**Su** Berdasarkan gambar 4.2 dapat diambil kesimpulan bahwa dalam lingkup penelitian yang difokuskan dalam membangkitkan formulir maka objek utama yang dijadikan acuan dalam membangkitkan formulir adalah *table* dan *column* beserta

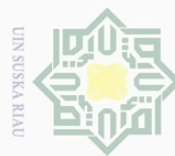

atributnya. Maka akan dipetakan *table* dan *column* beserta atributnya menjadi elemen formulir HTML seperti pada tabel 4.6 dan tabel 4.7 berikut :  $\omega$ 

**Tabel 4.6 Pemetaan** *Table* **Menjadi Elemen Formulir HTML**

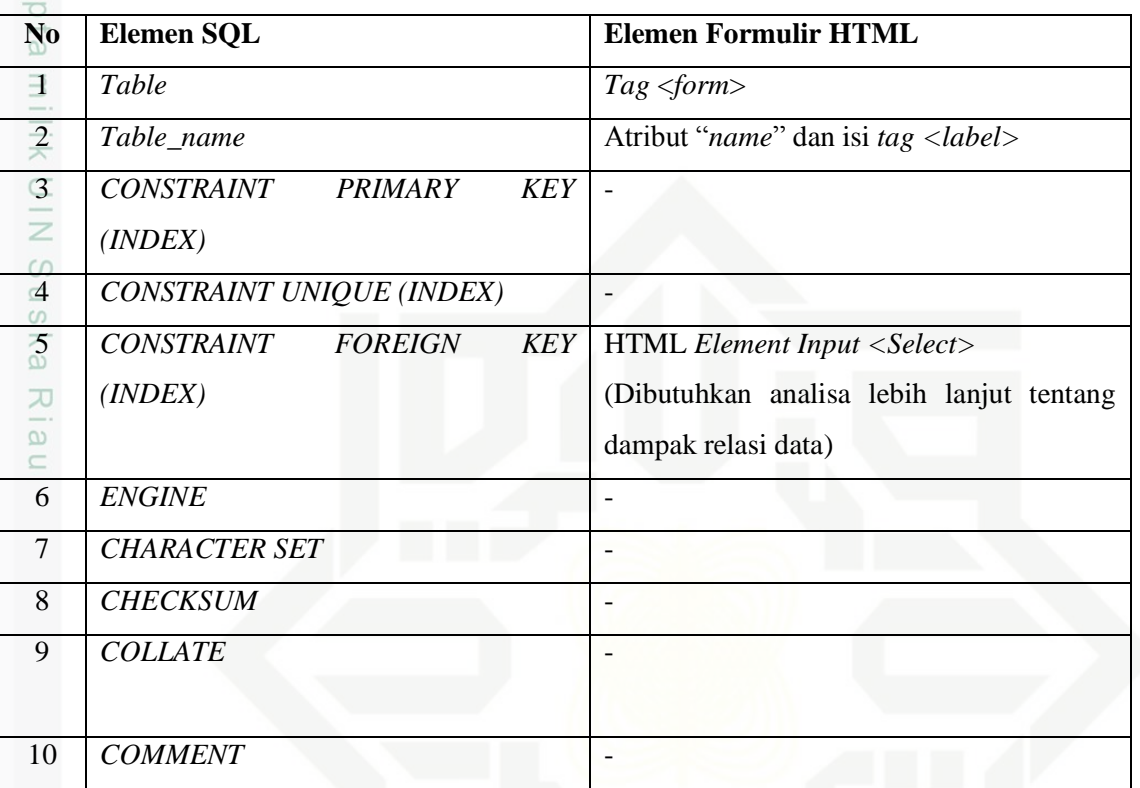

**Tabel 4.7 Pemetaan** *Column* **Menjadi Elemen Formulir HTML**

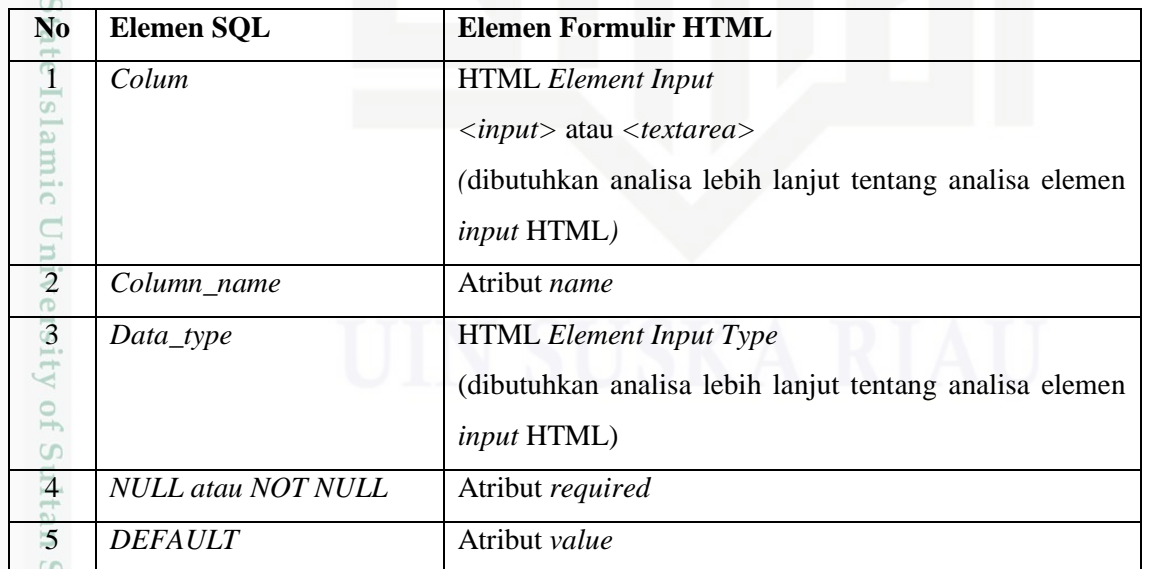

Hak Cipta Dilindungi Undang-Undang

- . Dilarang mengutip sebagian atau seluruh karya tulis ini tanpa mencantumkan dan menyebutkan sumber:
- ō.  $\overline{\omega}$ Pengutipan tidak merugikan kepentingan yang wajar UIN Suska Riau. Pengutipan hanya untuk kepentingan pendidikan, penelitian, penulisan karya ilmiah, penyusunan laporan, penulisan kritik atau tinjauan suatu masalah

yarif Kasim Ri

2. Dilarang mengumumkan dan memperbanyak sebagian atau seluruh karya tulis ini dalam bentuk apapun tanpa izin UIN Suska Riau.

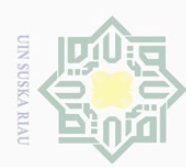

Hak Cipta Dilindungi Undang-Undang

Dilarang mengutip sebagian atau seluruh karya tulis

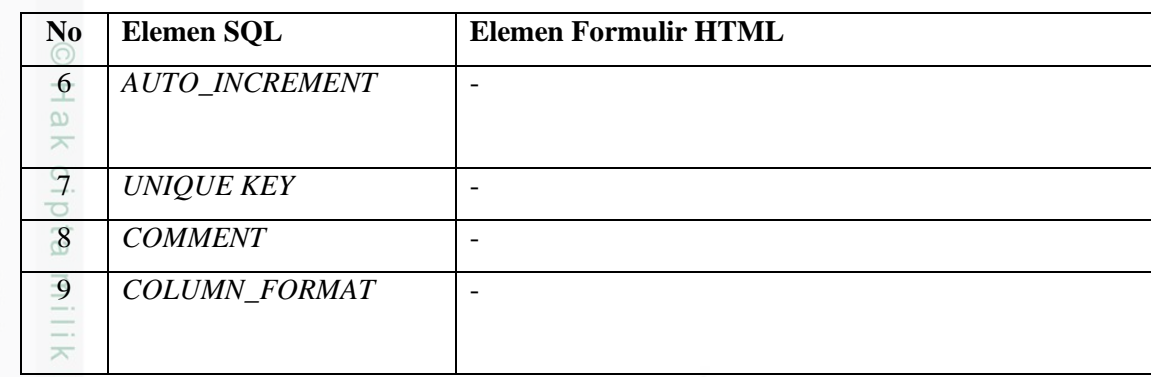

 $\frac{1}{2}$ Pada tabel 4.6 dan tabel 4.7 dipetakan *table* dan *column* menjadi elemen  $\circ$ formulir HTML, kolom "Elemen SQL" merupakan elemen yang terdapat pada *table*  dan *column* dan kolom "Elemen Formulir HTML" merupakan elemen formulir HTML. Berdasarkan tabel 4.6 terdapat 2 elemen yang dapat dipetakan terhadap elemen formulir HTML dan pada tabel 4.7 terdapat 5 elemen yang dapat dipetakan terhadap elemen formulir HTML. Untuk nilai pada kolom "Elemen Formulir HTML" yang bernilai "-" diartikan tidak ditemukannya elemen formulir HTML yang dapat memenuhi fungsi elemen SQL tersebut.

Pada beberapa elemen SQL yang pemetaan elemen formulir HTMLnya memiliki catatan "Dibutuhkan Analisa Lebih Lanjut" akan dibahas pada sub bab 4.2, dan 4.5.

## **4.2 Analisa Elemen** *Input* **HTML**

Berdasarkan tabel 4.3 yang memiliki catatan dibutuhkan analisa lebih lanjut akan dilakukan analisa terhadap elemen-elemen *input* HTML terhadap *column* dan *Data\_type-*nya. Berikut dibahas tentang masing-masing elemen *input* HTML berdasarkan spesifikasi W3C.

**LSI** 1. *Input* ity of Sultan Syarif Kasim

 $\bigcirc$ 

 $\overline{\mathbf{z}}$ 

*Tag Input* merupakan elemen HTML yang memiliki banyak bentuk dalam merepresentasikan control *input. Tag input* memiliki atribut *type* yang menentukan jenis input elemen.

Pengutipan hanya untuk kepentingan pendidikan, penelitian, penulisan karya ilmiah, penyusunan laporan, penulisan kritik atau tinjauan suatu masalah

ini tanpa mencantumkan dan menyebutkan sumber

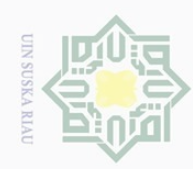

N

Dilarang mengumumkan dan memperbanyak sebagian atau seluruh karya tulis ini dalam bentuk apapun tanpa izin UIN Suska Riau

penelitian, penulisan

ini tanpa mencantumkan dan menyebutkan sumber

karya ilmiah, penyusunan laporan, penulisan kritik atau tinjauan suatu masalah

Pengutipan tidak merugikan kepentingan yang wajar UIN Suska Riau

Pengutipan hanya untuk kepentingan pendidikan,

## State Islamic University of Sultan Syarif Kasim  $\overline{\mathbb{R}}$

Hak Cipta Dilindungi Undang-Undang

 $\cup$ 

Dilarang

 $\overline{\omega}$ ō.

 $\odot$ 

 $\pm$ 

 $\omega$  $\overline{\frown}$ 

cipta

milik UIN

 $\circ$ s n s ka.  $\overline{\lambda}$  $\frac{1}{2}$  $\equiv$ 

mengutip sebagian atau seluruh karya tulis

IV-9

a. *input type=text*

*text* merepresentasikan kontrol *input one-line plain* untuk entri teks.

b. *input type=password*

*password* merepresentasikan kontrol *input one-line plain* untuk entri *password.*

c. *input type=checkbox*

*checkbox* merepresentasikan kontrol *input* dengan keadaan yang dapat diaktifkan atau nonaktifkan. Tipe *checkbox* juga dapat merepresentasikan kondisi *true* dan *false.*

d. *input type=radio*

*radio* merupakan input *Enumerated* (W3C, 2016)*. input* dengan tipe *radio* merepresentasikan kontrol *input* satu *item* seleksi dari list pilihan (dalam bentuk *radio button*).

e. *input type=button*

*button* merepresentasikan sebuah tombol*.*

f. *input type=submit*

*submit* merepresentasikan sebuah tombol yang apabila di klik akan dilakukan pengiriman data.

g. *input type=reset*

*reset* merepresentasikan sebuah tombol yang apabila di klik akan mengembalikan nilai kontrol input kenilai semula.

h. *input type=file*

*file* merepresentasikan sebuah kontrol input untuk data berupa *file.*  Berdasarkan spesifikasi tipe data *BLOB* pada tabel 2.3 maka untuk tipe data *BLOB* akan dijadikan elemen *input type=file.*

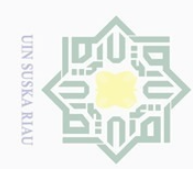

 $\cup$ 

Dilarang

 $\overline{\omega}$ ō.

Ņ

Dilarang

Pengutipan tidak merugikan kepentingan yang wajar UIN Suska Riau

mengumumkan dan memperbanyak sebagian atau seluruh karya tulis ini dalam bentuk apapun tanpa izin UIN Suska Riau

Pengutipan hanya untuk kepentingan pendidikan,

penelitian, penulisan

ini tanpa mencantumkan dan menyebutkan sumber

karya ilmiah, penyusunan laporan, penulisan kritik atau tinjauan suatu masalah

mengutip sebagian atau seluruh karya tulis

 $\odot$ 

 $\pm$ 

 $\omega$  $\overline{\frown}$ 

cipta

**MILATIM** 

 $\circ$ s n s ka  $\overline{\lambda}$  $\frac{\infty}{\infty}$  $\equiv$ 

## State Islamic University of Sultan Syarif Kasim  $\overline{\mathbb{R}}$

## i. *input type=hidden*

*hidden* merepresentasikan sebuah kontrol *input* dengan nilai yang tidak diperuntukan agar dapat dilihat, diperiksa atau dimanipulasi oleh pengguna formulir.

j. *input type=image*

*image* merepresentasikan sebuah kontrol *input* dengan gambar.

k. *input type=datetime*

*input* dengan tipe *datetime* merepresentasikan sebuah kontrol *input* untuk entri data waktu dengan jenis yang merepresentasikan *string* tanggal dan waktu secara global.

l. *input type=datetime-local*

*datetime-local* merepresentasikan sebuah kontrol *input* untuk entri data waktu dengan jenis yang merepresentasikan *string* tanggal dan waktu local tanpa informasi zona waktu.

m. *input type=date*

*date* merepresentasikan sebuah kontrol *input* untuk entri data *string* tanggal.

n. *input type=month*

*month* merepresentasikan sebuah kontrol *input* untuk entri data *string* bulan.

o. *input type=time*

*time* merepresentasikan sebuah kontrol *input* untuk entri data *string* waktu tanpa disertai informasi nona waktu.

p. *input type=week*

*week* merepresentasikan sebuah kontrol *input* untuk entri data *string* minggu.

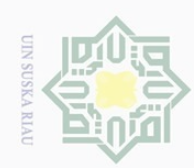

 $\cup$ 

Dilarang

mengutip sebagian atau seluruh karya tulis

 $\overline{\omega}$ Ō.

Ņ.

Dilarang mengumumkan dan memperbanyak sebagian atau seluruh karya tulis ini dalam bentuk apapun tanpa izin UIN Suska Riau

Pengutipan tidak merugikan kepentingan yang wajar UIN Suska Riau Pengutipan hanya untuk kepentingan pendidikan, penelitian, penulisan

## State Islamic University of Sultan Syarif Kasim  $\overline{\mathbf{N}}$

Hak Cipta Dilindungi Undang-Undang

 $\odot$ 

 $\pm$ 

 $\omega$  $\overline{\mathbf{r}}$ 

cipta

**MILATIM** 

sns

ka.  $\lambda$  $\frac{1}{2}$  $\equiv$ 

ini tanpa mencantumkan dan menyebutkan sumbel

karya ilmiah, penyusunan laporan, penulisan kritik atau tinjauan suatu masalah

## q. *input type=number*

*number* merepresentasikan sebuah kontrol *input* untuk entri data *string* yang merepresentasikan angka dengan nilai yang tepat.

Berdasarkan spesifikasi tipe data *YEAR* pada tabel 2.4 maka jenis *input type=number* dengan nilai atribut *max* 2155 dan nilai atribut *min* 1901 dapat dijadikan sebagai rancangan elemen formulirnya.

r. *input type=range*

*range* merepresentasikan sebuah kontrol *input* untuk entri data *string* yang merepresentasikan angka dengan nilai yang tak tepat.

s. *input type=email*

*email* merepresentasikan sebuah kontrol *input* untuk entri data *string* yang merepresentasikan alamat email.

t. *input type=url*

*url* merepresentasikan sebuah kontrol *input* untuk entri data *string* yang merepresentasikan URL.

u. *input type=search*

*input* dengan tipe *text* merepresentasikan kontrol *input one-line plain* untuk entri teks pencarian.

v. *input type=tel*

*input* dengan tipe *text* merepresentasikan kontrol *input one-line plain* untuk entri nomor telepon.

w. *input type=color*

*input* dengan tipe *text* merepresentasikan kontrol *input* warna dengan pemilihan warna dengan nilai berupa *string* yang merepresentasikan warna.

Adapun spesifikasi atribut yang dimiliki masing-masing tipe elemen *input* dijelaskan pada tabel 4.8. Kolom "atribut" merepresentasikan atribut yang elemen HTML, kolom "Nilai" merepresentasikan nilai isian, kolom

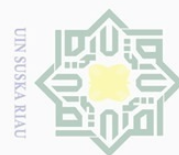

 $\odot$ 

Hak cipta milik UIN Suska

Ria  $\equiv$ 

State Islamic University of Sultan Syarif Kasim Ri

. Dilarang mengutip sebagian atau seluruh karya tulis ini tanpa mencantumkan dan menyebutkan sumber:

- $\overline{\omega}$ Pengutipan hanya untuk kepentingan pendidikan, penelitian, penulisan karya ilmiah, penyusunan laporan, penulisan kritik atau tinjauan suatu masalah.
- ō. Pengutipan tidak merugikan kepentingan yang wajar UIN Suska Riau.
- 
- 2. Dilarang mengumumkan dan memperbanyak sebagian atau seluruh karya tulis ini dalam bentuk apapun tanpa izin UIN Suska Riau.

"tipe" merepresentasikan nilai atribut *type* pada *tag* <*input>,* "keterangan" merupakan penjelasan atribut.

## **Tabel 4.8 Atribut Elemen HTML** *Input*

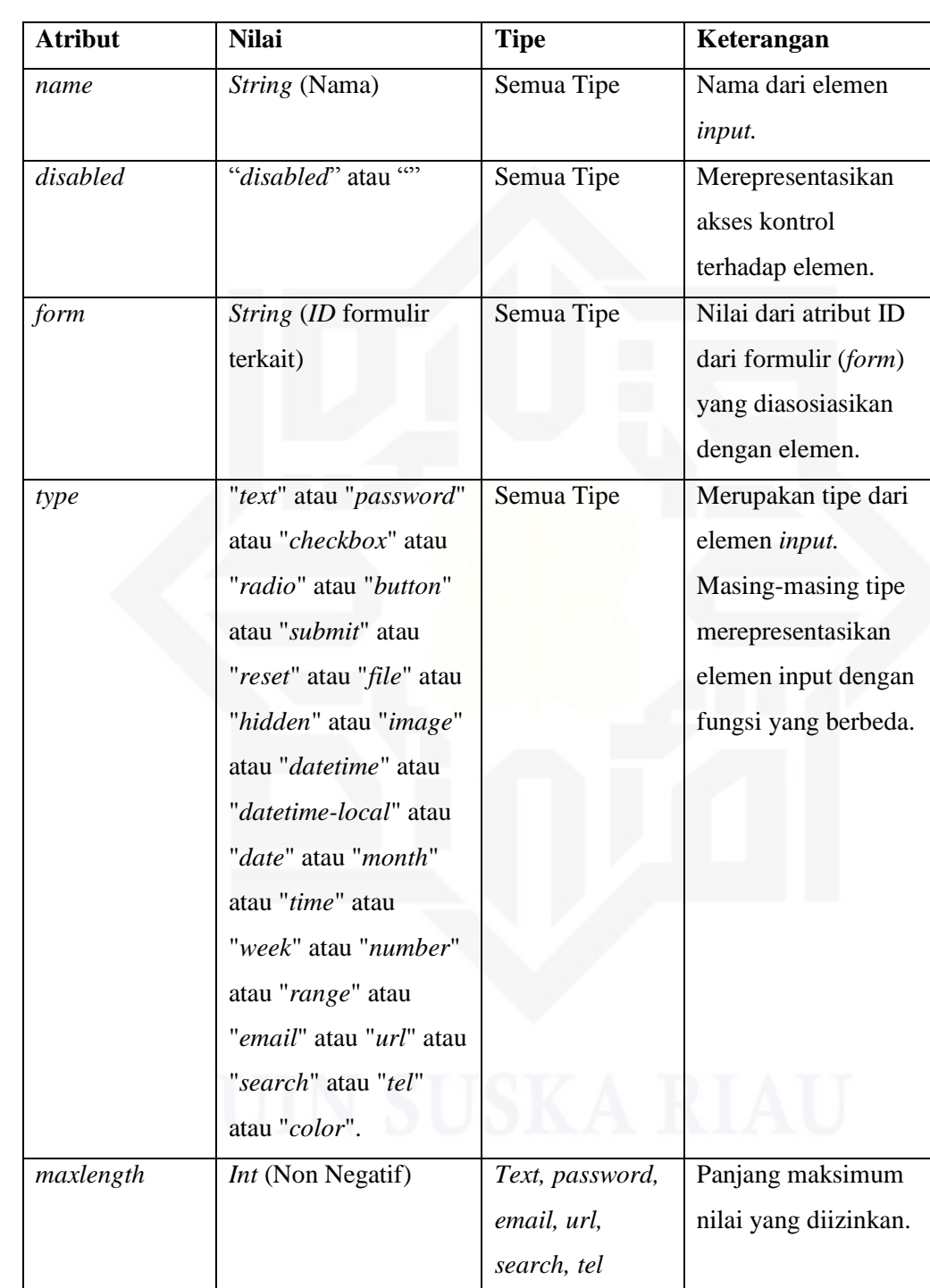

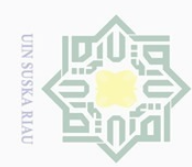

## $\odot$ Hak cipta milik UIN Suska Riau

**Atribut** 

Nilai

Hak Cipta Dili Ê  $\equiv$ 

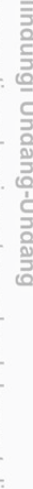

. Dilarang mengutip sebagian atau seluruh karya tulis ini tanpa mencantumkan dan menyebutkan sumber:

 $\overline{\cup}$  $\overline{\omega}$ Pengutipan hanya untuk kepentingan pendidikan, penelitian, penulisan karya ilmiah, penyusunan laporan, penulisan kritik atau tinjauan suatu masalah.

Pengutipan tidak merugikan kepentingan yang wajar UIN Suska Riau.

2. Dilarang mengumumkan dan memperbanyak sebagian atau seluruh karya tulis ini dalam bentuk apapun tanpa izin UIN Suska Riau.

State Islamic University of Sultan Syarif Kasim Ri

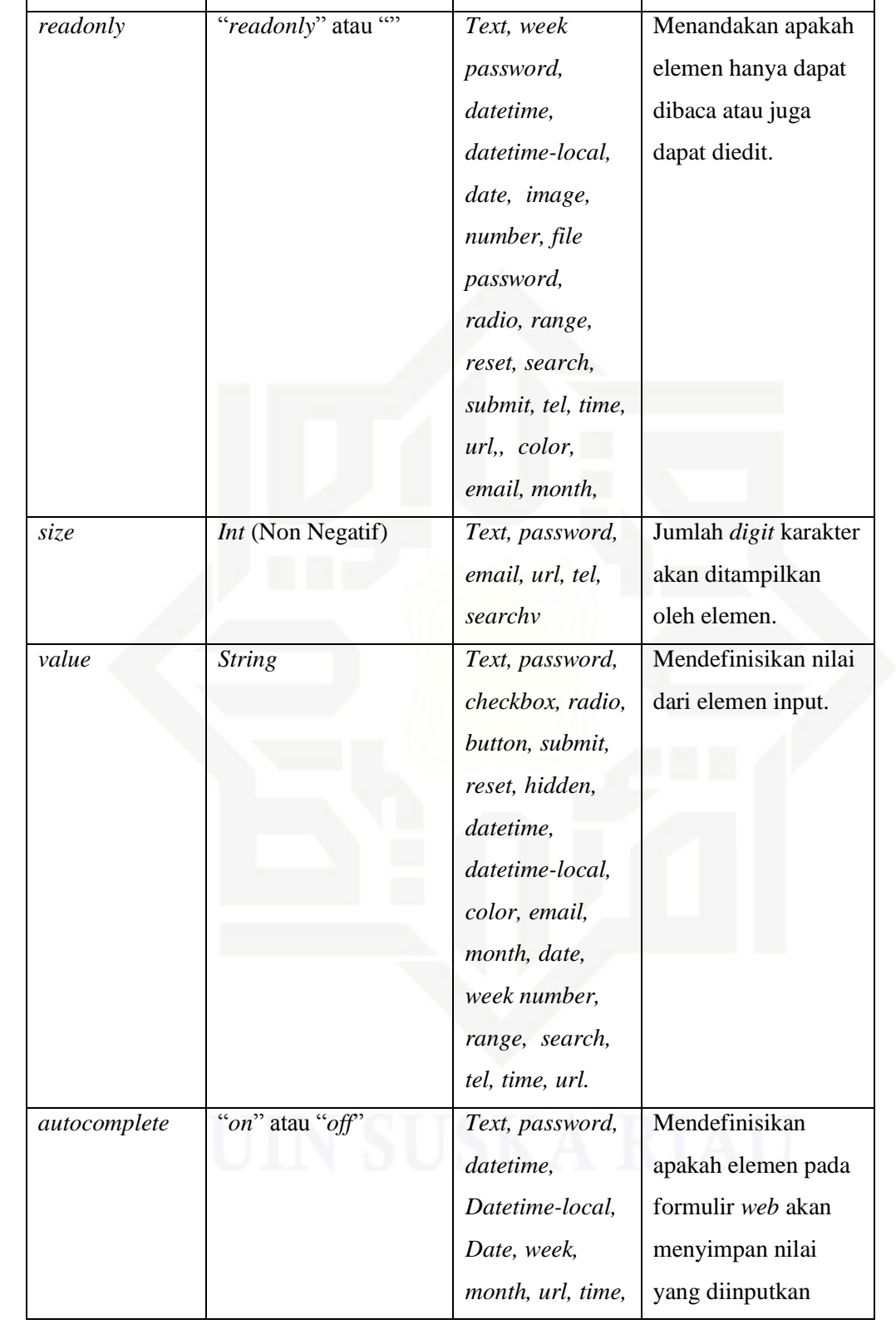

**Tipe** 

Keterangan

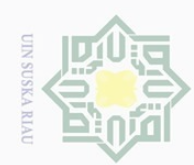

## $\circledcirc$ Hak cipta milik UIN Suska Riau

## State Islamic University of Sultan Syarif Kasim Ri

Hak Cipta Dilindungi Undang-Undang

1. Dilarang mengutip sebagian atau seluruh karya tulis ini tanpa mencantumkan dan menyebutkan sumber:

a. Pengutipan hanya untuk kepentingan pendidikan, penelitian, penulisan karya ilmiah, penyusunan laporan, penulisan kritik atau tinjauan suatu masalah.

b. Pengutipan tidak merugikan kepentingan yang wajar UIN Suska Riau.

2. Dilarang mengumumkan dan memperbanyak sebagian atau seluruh karya tulis ini dalam bentuk apapun tanpa izin UIN Suska Riau.

 $IV-14$ 

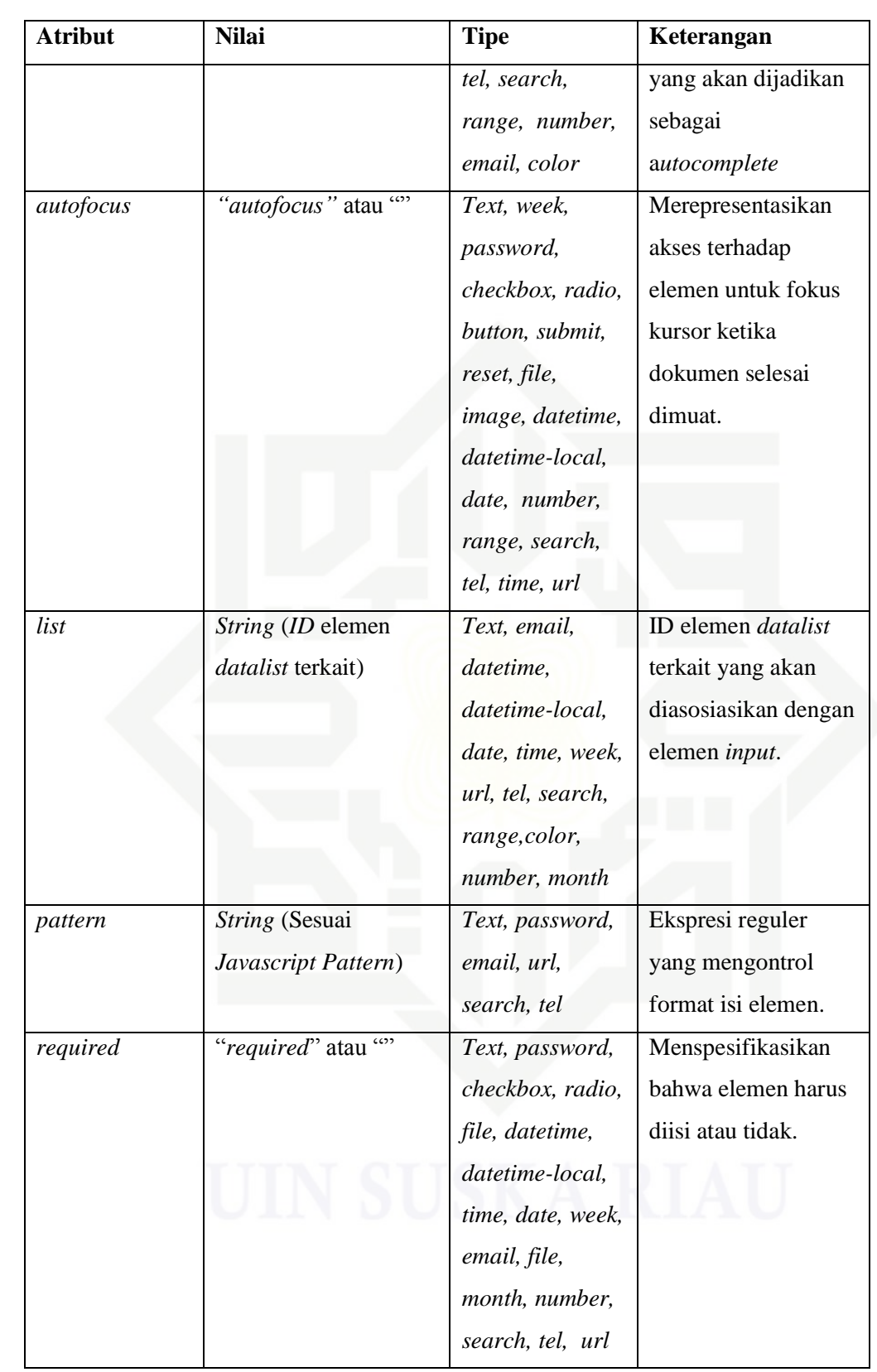

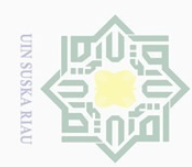

Ņ.

ō.  $\overline{\omega}$ 

Pengutipan tidak merugikan kepentingan yang wajar UIN Suska Riau

Dilarang mengumumkan dan memperbanyak sebagian atau seluruh karya tulis ini dalam bentuk apapun tanpa izin UIN Suska Riau

## $\overline{\mathbf{K}}$

Hak Cipta Dilindur

Hak

cipta milik UIN Sus

ka

Ria  $\equiv$ 

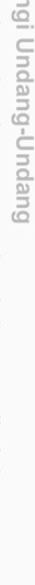

Dilarang mengutip sebagian atau seluruh karya tulis ini tanpa mencantumkan dan menyebutkan sumber:

Pengutipan hanya untuk kepentingan pendidikan, penelitian, penulisan karya ilmiah, penyusunan laporan, penulisan kritik atau tinjauan suatu masalah

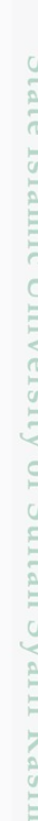

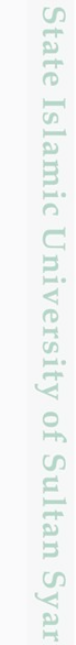

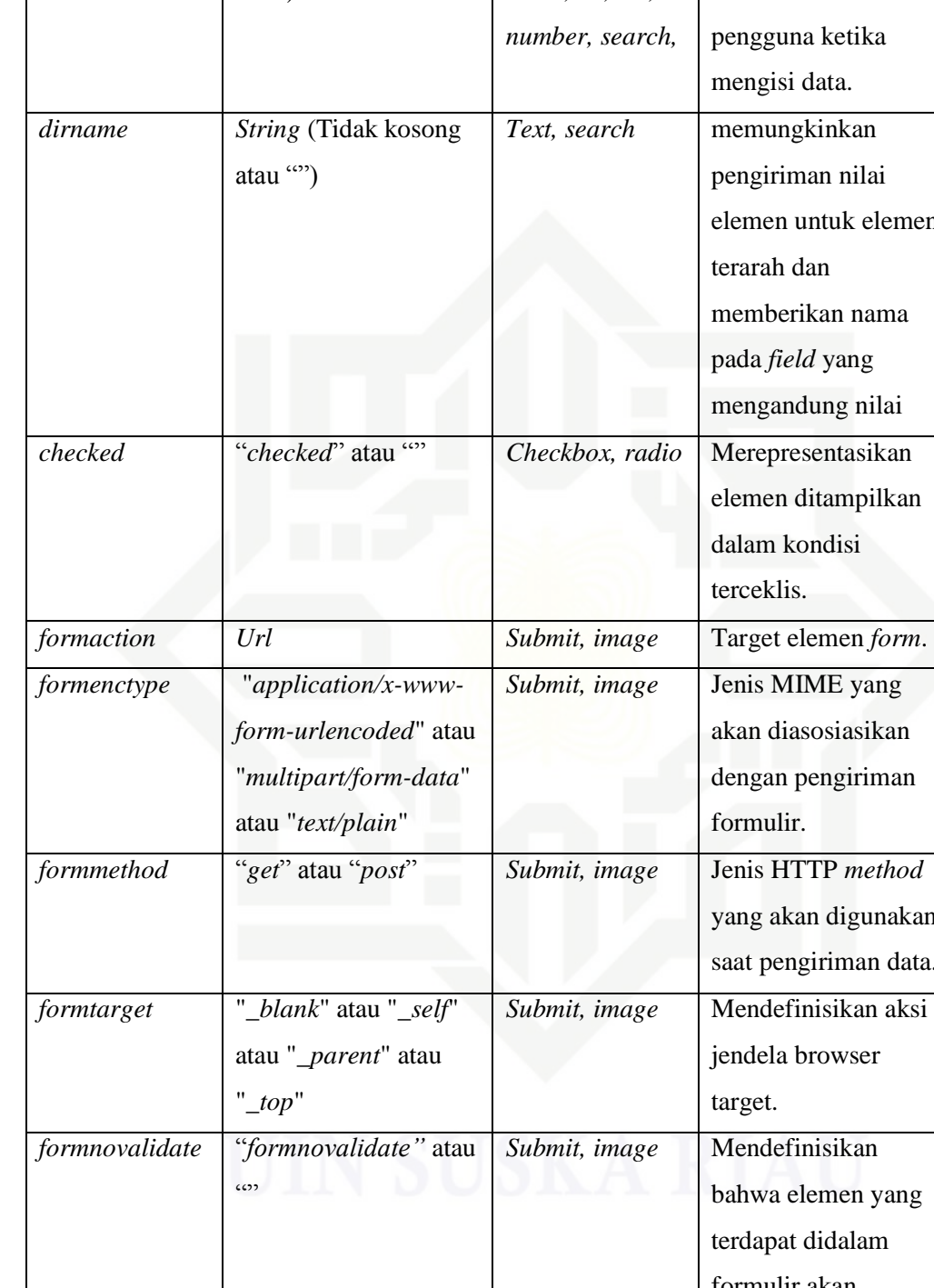

*placeholder String* (Tanpa pemisah baris)

**Atribut Nilai Tipe Keterangan**

*Text, password, email, tel, url,* 

Petunjuk pendek

pengguna ketika

pengiriman nilai

elemen untuk elemen

memberikan nama

mengandung nilai

elemen ditampilkan

akan diasosiasikan dengan pengiriman

yang akan digunakan saat pengiriman data.

jendela browser

bahwa elemen yang

terdapat didalam formulir akan divalidasi.

target.

dalam kondisi

terceklis.

formulir.

pada *field* yang

mengisi data.

terarah dan

terkait elemen untuk

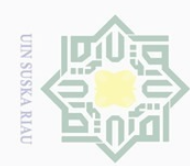

ō.

Pengutipan tidak merugikan kepentingan yang wajar UIN Suska Riau

Ņ.

Dilarang mengumumkan dan memperbanyak sebagian atau seluruh karya tulis ini dalam bentuk apapun tanpa izin UIN Suska Riau

## $\bot$ ak cipta milik UIN Suska Ria  $\equiv$

**Nilai** 

**Tipe MIME** 

tanda koma.

**String** 

Url

Int (Non Negatif

dalam pixel CSS)

Int (Non Negatif

dalam pixel CSS)

atau Month atau

Floating-point

Number atau Week

atau Time atau Date Date and Time atau

**Local Date and Time** 

atau Month atau

Floating-point

Number atau Week

atau Time atau Date

Date and Time atau

**Local Date and Time** 

(Multipurpose Internet

dipisah menggunakan

Mail Extensions),

"*multiple*" atau "

**Tipe** 

file

Submit, image,

Submit, file,

email

image

image

Image

image

Datetime,

datetime-local.

month, number,

range, week,

time, date

Datetime.

datetime-local,

month, number,

range, week,

time, date

Keterangan

server.

file.

Mendefinisikan tipe

file yang diterima

Mendefinisikan

apakah elemen dapat

menerima multiple

Menyediakan label

tekstual kepada

Mendefinisikan

Mendefinisikan

lokasi *file* gambar.

Mendefinisikan lebar

Batas terendah nilai

Batas tertinggi nilai

pengguna.

tinggi.

gambar.

elemen.

elemen.

**Atribut** 

accept

multiple

alt

src

height

width

min

max

## m Ri

Hak Cipta Dilindungi Undang-Undang

Dilarang mengutip sebagian atau seluruh karya tulis ini tanpa mencantumkan dan menyebutkan sumber:

Pengutipan hanya untuk kepentingan pendidikan, penelitian, penulisan karya ilmiah, penyusunan laporan, penulisan kritik atau tinjauan suatu masalah

 $IV-16$ 

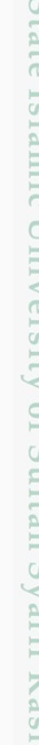

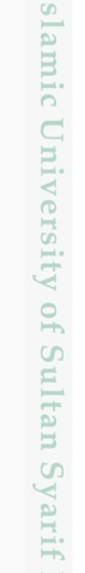

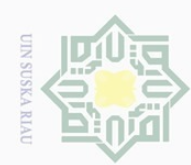

Ņ.

Ō.  $\overline{\omega}$ 

Pengutipan tidak merugikan kepentingan yang wajar UIN Suska Riau

Dilarang mengumumkan dan memperbanyak sebagian atau seluruh karya tulis ini dalam bentuk apapun tanpa izin UIN Suska Riau

Pengutipan hanya untuk kepentingan pendidikan, penelitian, penulisan karya ilmiah, penyusunan laporan, penulisan kritik atau tinjauan suatu masalah

ini tanpa mencantumkan dan menyebutkan sumber

Hak Cipta D

 $\cup$ 

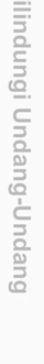

ilarang mengutip sebagian atau seluruh karya tulis

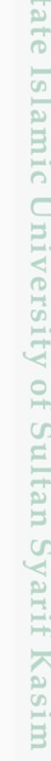

## Suska Ria  $\equiv$

## *disabled* "*disabled*" atau "" Merepresentasikan akses kontrol terhadap elemen.

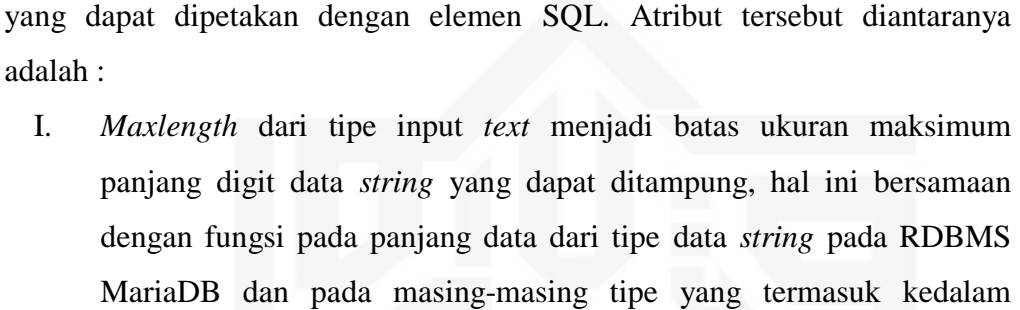

**Atribut Nilai Tipe Keterangan**

*Datetime,* 

*datetime- local, month, number,*  Menentukan nilai granularitas dari

elemen.

*range, date, time, week*

Berdasarkan spesifikasi atribut *tag input* ditemukan beberapa atribut

angka positif *floating-*

*step "any"* atau Nilai

*point.*

panjang digit *string* maksimum. II. Atribut *required* memiliki peran yang mendefinisikan bahwa elemen *input* tersebut harus diisi, hal ini bersamaan dengan fungsi *nullability*  pada RDBMS MariaDB yang memiliki *nullability* yang berfungsi sebagai penentu sebuah atribut boleh dikosonkan atau tidak.

kategori *string* data pada RDBMS MariaDB juga memiliki batas

## 2. *Select*

*Select* merupakan elemen yang merepresentasikan pemilihan dari sekumpulan pilihan. Adapun spesifikasi atribut yang dimiliki oleh *Select* dijelaskan pada tabel 4.9.

**Atribut Nilai Keterangan**

*name String* (Nama) **Nama** Select

## **Tabel 4.9 Atribut Elemen HTML** *Select*

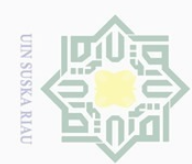

 $\overline{\omega}$  $\cup$ 

Ņ.

ilarang mengutip sebagian atau seluruh karya tulis ini tanpa mencantumkan dan menyebutkan sumber

Pengutipan hanya untuk kepentingan pendidikan, penelitian, penulisan

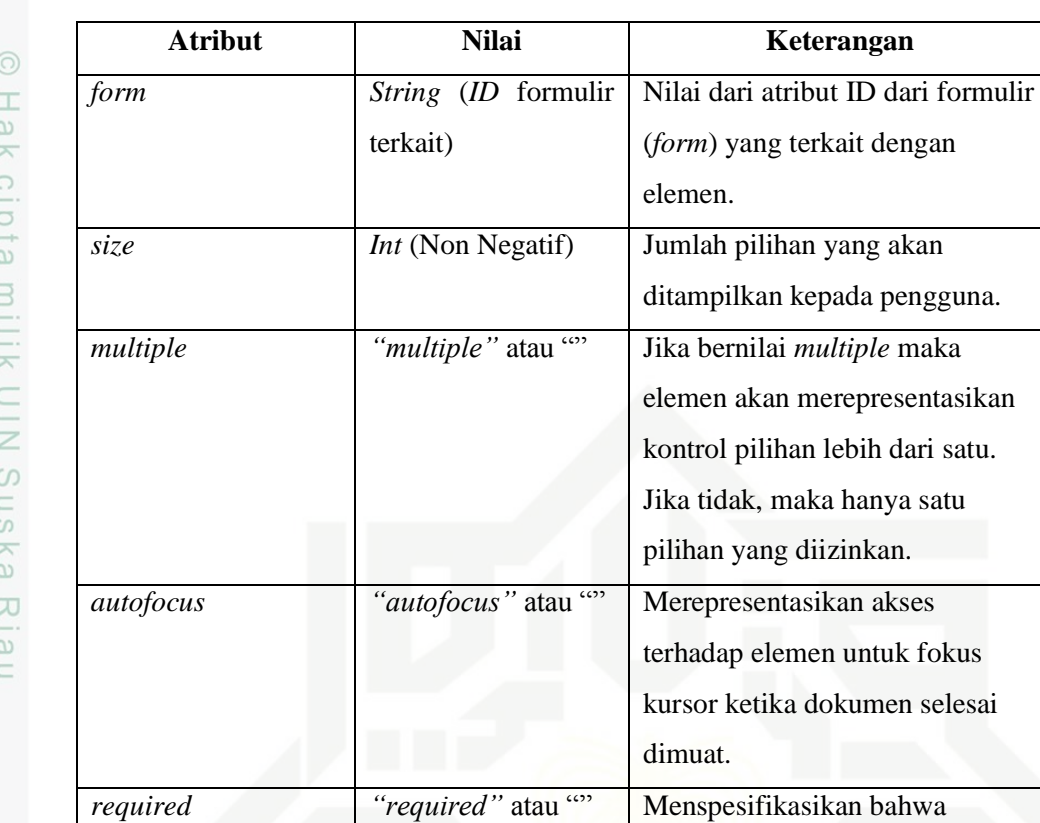

Berdasarkan hasil analisa terhadap RDBMS MariaDB yang telah dilakukan sebelumnya, maka akan dilakukan analisa terhadap komponen formulir *web* HTML dengan mencocokan elemen yang saling memenuhi kebutuhan antara RDBMS MariaDB dengan komponen formulir *web* bedasarkan kebutuhan dan spesifikasinya. Kemudian melakukan analisa terhadap dampak dari sinonim atau alias dan relasi data pada RDBMS MariaDB.

elemen harus diisi atau tidak.

## $\subset$ 3. *Textarea* niversity of Sultan Syarif Kasim R:

*Textarea* merupakan elemen yang merpresentasikan *input* teks multi baris. Adapun spesifikasi atribut yang dimiliki elemen *Textarea* dijelaskan pada tabel 4.10.

karya ilmiah, penyusunan laporan, penulisan kritik atau tinjauan suatu masalah

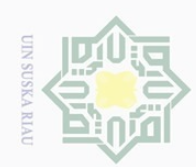

# 1. Dilarang mengutip sebagian atau seluruh karya tulis ini tanpa mencantumkan dan menyebutkan sumber:

Hak Cipta Dilindungi Undang-Undang

 $\odot$ 

Hak cipta milik UIN Suska

Riau

State Islamic University of Sultan Syarif Kasim Ri

a. Pengutipan hanya untuk kepentingan pendidikan, penelitian, penulisan karya ilmiah, penyusunan laporan, penulisan kritik atau tinjauan suatu masalah.

- 
- 2. Dilarang mengumumkan dan memperbanyak sebagian atau seluruh karya tulis ini dalam bentuk apapun tanpa izin UIN Suska Riau.
- 
- -
- b. Pengutipan tidak merugikan kepentingan yang wajar UIN Suska Riau.

## Tabel 4.10 Atribut Elemen HTML Textarea

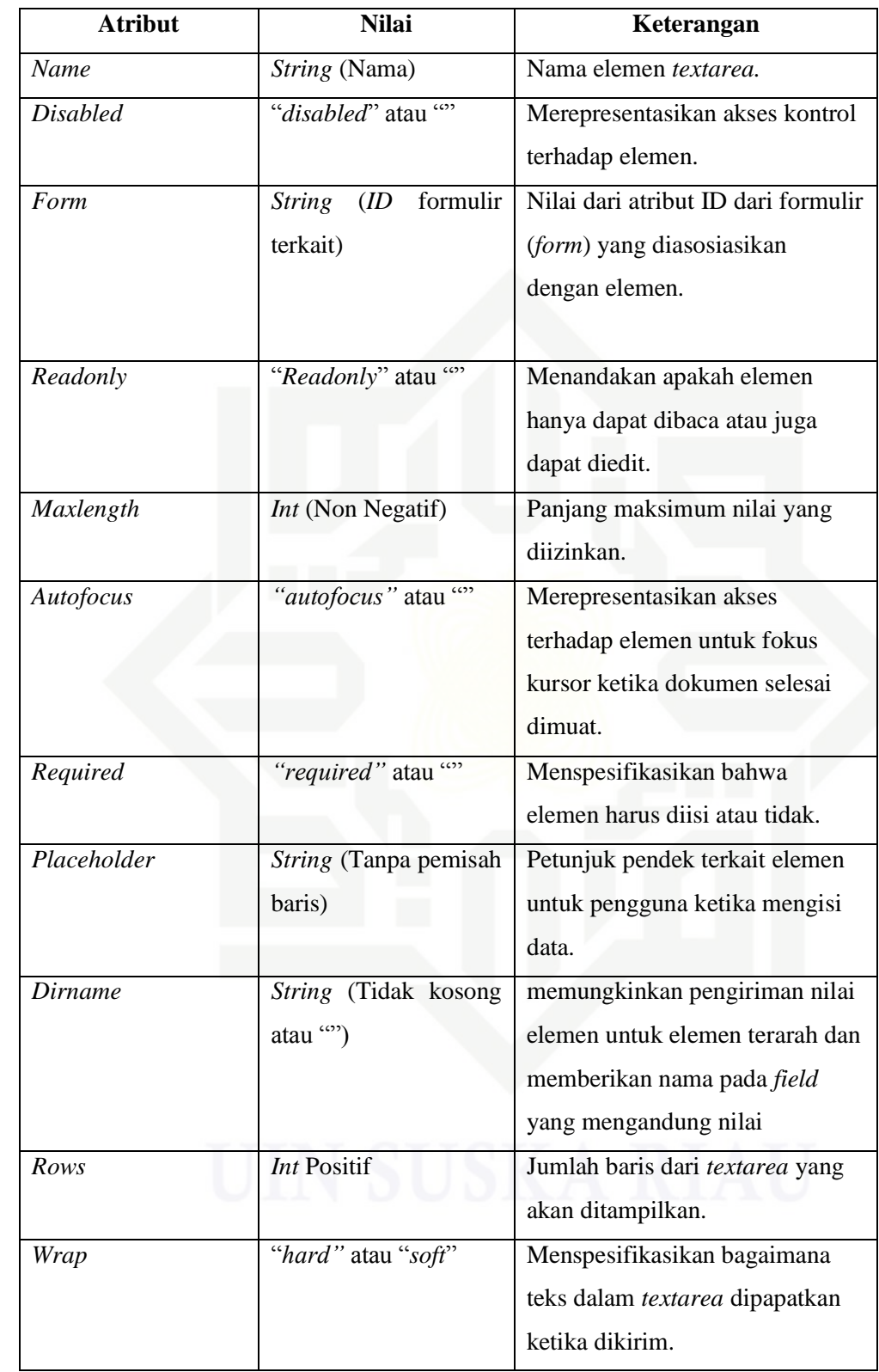

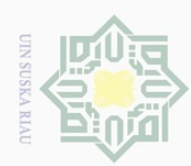

 $\cup$  $\overline{\omega}$ ō.

ilarang mengutip sebagian atau seluruh karya tulis

ini tanpa mencantumkan dan menyebutkan sumber

karya ilmiah, penyusunan laporan, penulisan kritik atau tinjauan suatu masalah

byarif Kasim Ri

Pengutipan hanya untuk kepentingan pendidikan, penelitian, penulisan

Ņ.

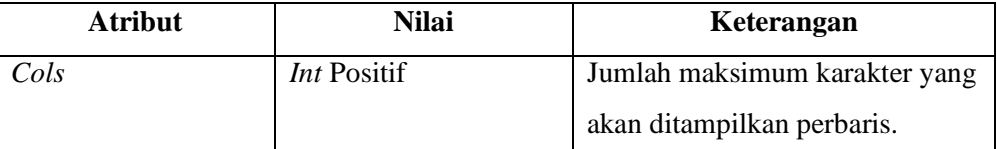

Berdasarkan spesifikasi atribut *textarea*, ditemukan kesamaan fungsional antara atribut *maxlength* dengan panjang data untuk tipe data *string* pada tipe data MariaDB.

Dikutip dari *The Internet Engineering Task Force (IETF)* tentang *Standard for the Format of ARPA Internet Text Messages (RFC 5322)* tahun 2001, bahwa rekomendasi 78 karakter per baris yang lebih dianjurkan untuk antarmuka yang menampilkan pesan. Berdasarkan kondisi tersebut, dalam menentukan jenis input untuk tipe data *string* pada RDBMS MariaDB yang memiliki panjang data lebih dari 78 karakter akan dijadikan elemen HTML *textarea* sebagai rancangan antarmukanya dan *input (type=text)* untuk tipe data *string* yang memiliki panjang data kecil dari atau sama dengan 78 karakter.

## **4.3 Pemetaan Tipe Data**

Berdasarkan pada sub bab 4.2 maka akan dibangunn tabel pemetaan tipe data menjadi elemen *input* formulir *web* yang akan menjadi acuan dalam perubahan bentuk dari tipe data menjadi elemen formulir *web*, adapun tabel pemetaan tipe data tersebut dapat dilihat pada tabel 4.11.

**Tabel 4.11 Pemetaan Tipe Data Terhadap Elemen** *Input* **Formulir** *Web*

| <b>Tipe Data</b> | <b>Elemen HTML</b>        |
|------------------|---------------------------|
| <b>TINYINT</b>   | $Input (type = number)$   |
| <b>BOOLEAN</b>   | $Input (type = checkbox)$ |
| <b>SMALLINT</b>  | $Input (type = number)$   |
| <b>MEDIUMINT</b> | $Input (type = number)$   |
| <b>INT</b>       | $Input (type = number)$   |

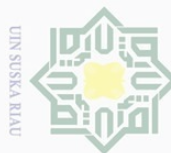

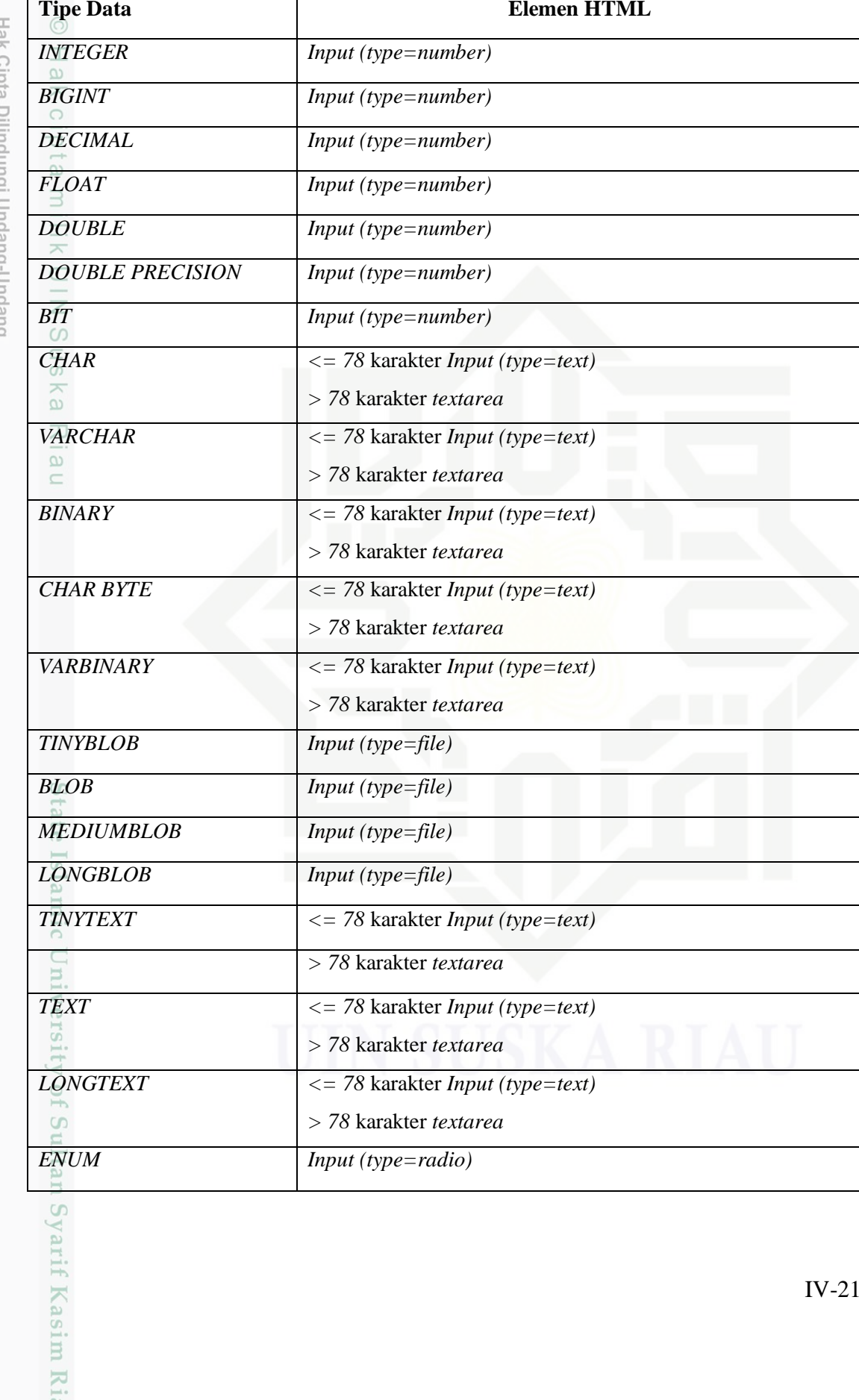

 $A<sub>1</sub>$ **Buenun-Buenun iBur** 

- 1. Dilarang mengutip sebagian atau seluruh karya tulis ini tanpa mencantumkan dan menyebutkan sumber:
- b. Pengutipan tidak merugikan kepentingan yang wajar UIN Suska Riau. a. Pengutipan hanya untuk kepentingan pendidikan, penelitian, penulisan karya ilmiah, penyusunan laporan, penulisan kritik atau tinjauan suatu masalah.
- 2. Dilarang mengumumkan dan memperbanyak sebagian atau seluruh karya tulis ini dalam bentuk apapun tanpa izin UIN Suska Riau.

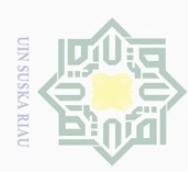

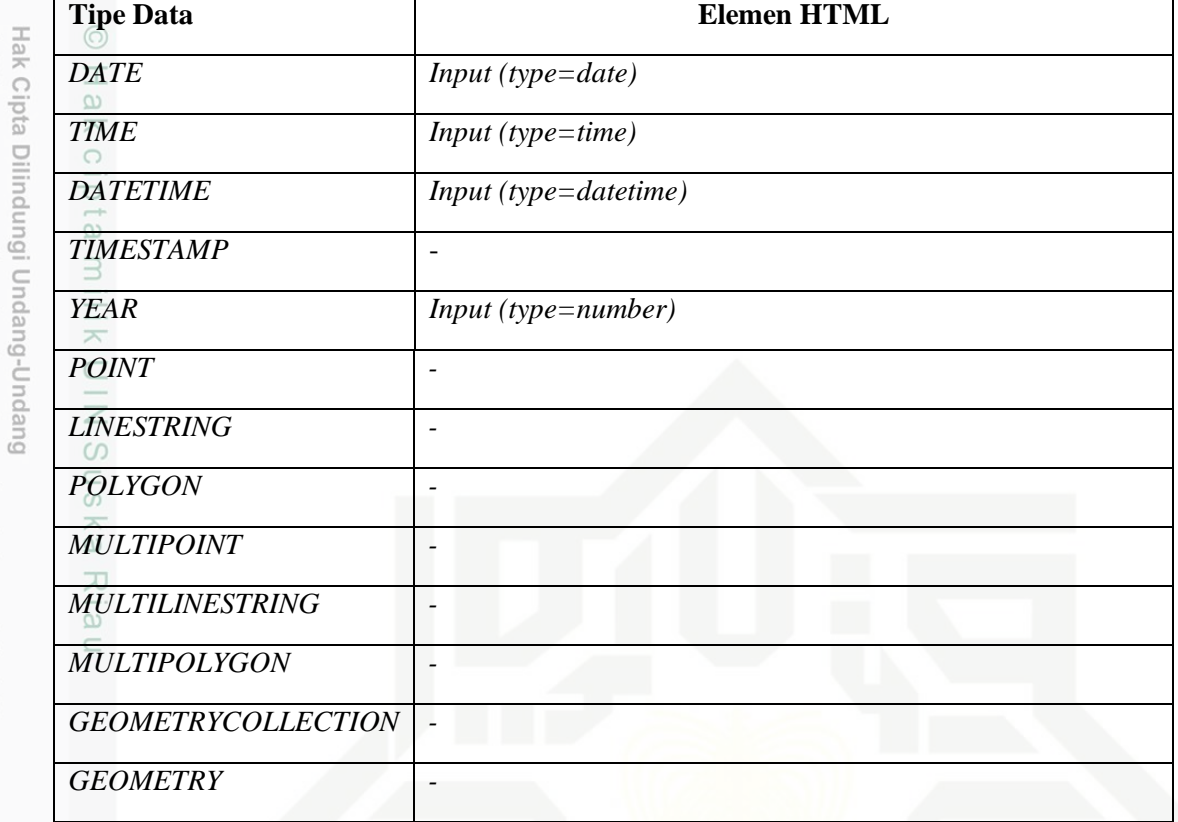

Berdasarkan tabel 4.11, tidak seluruhnya tipe data yang ada pada RDBMS MariaDB dapat dipetakan menjadi elemen formulir HTML, hal ini dikarenakan tidak ditemukannya elemen formulir HTML yang memenuhi spesifikasi untuk tipe data tersebut. Berdasarkan kondisi tersebut, untuk tipe data yang tidak memiliki pemetaan elemen HTML akan diperlakukan sebagai elemen input HTML dasar yaitu *input (type=text)* sebagai elemen penggantinya. Untuk tipe data *TIMESTAMP* tidak memiliki rancangan formulir, karena tipe data ini akan diberi nilai secara otomatis ketika perintah SQL *Insert* dan atau *Update* dieksekusi.

## **4.4 Analisa Dampak Sinonim Terhadap Formulir** *Web*

Berdasarkan tabel 2.2 dan tabel 2.3 ditemukan adanya sinonim atau alias merupakan istilah yang menyatakan tipe data tersebut merupakan nama lain dari suatu tipe data. Adapun sinonim atau alias yang digunakan pada tipe data RDBMS MariaDB adalah sebagai berikut :

Pengutipan hanya untuk kepentingan pendidikan, penelitian, penulisan karya ilmiah, penyusunan laporan, penulisan kritik atau tinjauan suatu masalah

c

Syarif Kasim

 $\overline{\mathbf{z}}$ 

Dilarang mengutip sebagian atau seluruh karya tulis ini tanpa mencantumkan dan menyebutkan sumber

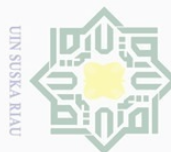

## $\odot$  $\bot$ ak cipta milik UIN Suska Ria  $\equiv$

Hak Cipta Dilindungi Undang-Undang

- $\overline{C}$ ilarang mengutip sebagian atau seluruh karya tulis ini tanpa mencantumkan dan menyebutkan sumbel
- $\overline{\omega}$ Pengutipan hanya untuk kepentingan pendidikan, penelitian, penulisan karya ilmiah, penyusunan laporan, penulisan kritik atau tinjauan suatu masalah
- Ņ ō. Pengutipan tidak merugikan kepentingan yang wajar UIN Suska Riau
- Dilarang mengumumkan dan memperbanyak sebagian atau seluruh karya tulis ini dalam bentuk apapun tanpa izin UIN Suska Riau
	-

## State Islamic University of Sultan Syarif Kasim

 $\overline{\mathbf{N}}$ 

D. *CHAR BYTE*

*CHAR BYTE* merupakan alias dari tipe data *BINARY* pada RDBMS MariaDB, tipe data ini merupakan tipe data yang menampung data karakter *string* yang disimpan dalam bentuk biner.

bahwa tipe data *boolean* yang digunakan pada saat mendefinisikan tipe data pada kolom tabel akan dijadikan sebagai tipe *TINYINT*(1). Berdasarkan spesifikasi tipe data RDBMS MariaDB, *TINYINT(1)* merupakan tipe data yang menampung data dengan jenis numerik. Hal ini tidak sesuai dengan spesifikasi ISO 9075 tentang tipe *Boolean* (ISO, 2015) yang menyatakan tipe ini merupakan tipe yang memiliki dua nilai *true* dan *false.* Adapun permasalahan yang akan ditimbulkan berdasarkan kondisi ini dalam membangun formulir *web* adalah tidak dapatnya dibedakan antarmuka (jenis input) mana yang akan digunakan untuk tipe data *TINYINT*(1) pada RDBMS MariaDB*.* Berdasarkan permasalahan tersebut maka penentuan jenis input data yang akan digunakan untuk tipe data *TINYINT*(1) tersebut dikembalikan kepada UI *Programmer* untuk menentukannya.

*Boolean* merupakan sinonim atau alias dari *TINYINT(1)* yang dapat diartikan

## B. *INTEGER*

*INTEGER* merupakan alias dari tipe data *INT* pada RDBMS MariaDB. *INTEGER* merupakan kepanjangan dari *INT* yang digunakan sebagai salah satu tipe data numerik yang disediakan pada RDBMS MariaDB.

## C. *DOUBLE PRECISION*

*DOUBLE PRECISION* merupakan tipe data yang dialiaskan kepada tipe data *DOUBLE* pada RDBMS MariaDB, yang merupakan tipe data untuk menampung data numerik dengan bilangan berkoma.

A. *BOOLEAN*

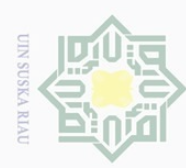

Hak Cipta Dilindungi Undang-Undang

刀

arif Kasim

 $\overline{\mathbf{z}}$ 

Dilarang

mengutip sebagian atau seluruh karya tulis

## **4.5 Analisa Dampak Relasi Data Terhadap Formulir** *Web*

 $\begin{array}{c} \begin{array}{c} \begin{array}{c} \begin{array}{c} \end{array} \end{array} \end{array} \end{array}$ Pada RDBMS MariaDB ada tiga jenis relasi data yang mungkin terjadi yaitu  $\omega$ *one-to-one, one-to-many* dan *many-to-many* (MariaDB, 2016)*.* Analisa relasi data pada formulir *web* dilakukan dengan tujuan untuk mengetahui pengaruh relasi pada RDBMS MariaDB terhadap formulir *web.* Kemudian dari hasil analisa yang dilakukan akan dilakukan pengembangan terhadap rancangan formulir *web*. Berdasarkan tiga jenis relasi diatas, diketahui bahwa relasi data merupakan kondisi ketika terdapat *foreign key* pada suatu tabel yang diasosiasikan pada *primary key* pada tabel lain. Pada RDBMS MariaDB untuk mendefinisikan *foreign key* haruslah pada tabel dengan jenis mesin penyimpanan *InnoDB.*

## **4.5.1 Relasi** *One-***to***-One*

Relasi *one-to-one* terjadi ketika *primary key* pada sebuah tabel menjadi *foreign key* yang diasosisikan pada *primary key* dari tabel lain secara bersamaan. Pada model relasi ini hubungan bersifat opsional dengan ketentuan hubungan bisa memiliki nol relasi atau hanya satu relasi. Gambar 4.3 adalah contoh gambar relasi *one-to-one.*

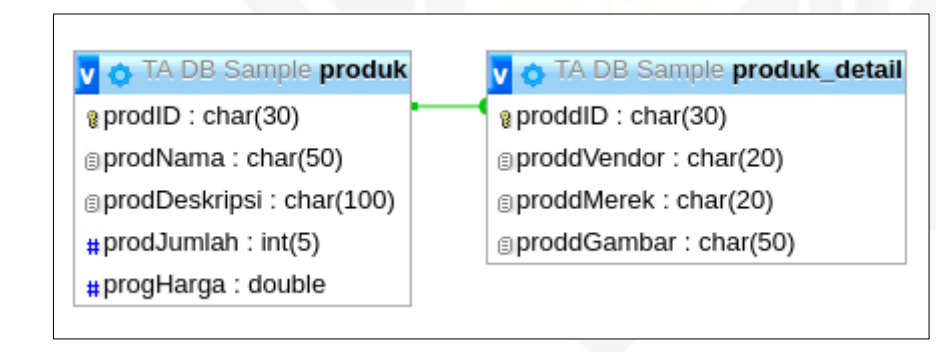

## **Gambar 4.3 Relasi** *One-to-One*

State Islamic University Pada gambar 4.3 menjelaskan bahwa tabel produk memiliki hubungan *one-toone* dengan tabel produk\_detail. Relasi *one-to-one* terjadi karena *primary key* proddID pada tabel produk\_detail menjadi *foreign key* terhadap *primary key* prodID dari tabel produk. Kondisi ini dapat disimpulkan bahwa satu produk hanya dapat memiliki satu buah produk\_detail atau tidak sama sekali. Serta satu produk\_detail

Pengutipan hanya untuk kepentingan pendidikan, penelitian, penulisan karya ilmiah, penyusunan laporan, penulisan kritik atau tinjauan suatu masalah

ini tanpa mencantumkan dan menyebutkan sumber

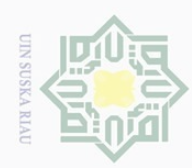

 $\overline{C}$ 

jilarang i

 $\overline{\omega}$ 

Pengutipan hanya untuk kepentingan pendidikan, penelitian, penulisan

mengutip sebagian atau seluruh karya tulis

 $\equiv$ 

tanpa mencantumkan dan menyebutkan sumber

harus dimiliki oleh satu produk. Adapun pengaruh dari model relasi ini terhadap formulir *web* adalah :

- ak 1. Apabila formulir dibuat untuk tabel produk maka akan ditambahkan pada  $\frac{1}{2}$ bagian akhir formulir tersebut isian formulir untuk tabel produk\_detail, n ta dengan jenis input formulir sesuai dengan masing-masing spesifikasi kolom milik dari masing-masing tabel.
- 2. Apabila formulir dibuat untuk tabel produk\_detail maka rancangan formulir  $\frac{1}{2}$ untuk kolom yang merupakan *foreign key* akan dijadikan elemen html *select* sn<sub>S</sub> serta kolom lain akan dijadikan elemen HTML sesuai spesifikasi masingmasing tipe datanya. ka

Pada masing-masing formulir yang dibuat pada tabel produk*,* elemen HTML  $\overline{\mathcal{L}}$ dari tabel yang memiliki *foreign key* sekaligus *primary key* dikelompokan dengan menggunakan elemen formulir HTML *fieldset* dengan atribut *name* diambil dari nama tabel. Kemudian diberikan elemen formulir HTML *legend* sebagai judul pengelompokan data isian dengan isian elemen *legend* diambil dari nama tabel.

## **4.5.2 Relasi One***-to-Many*

Relasi *one-to-many* terjadi ketika *foreign key* pada sebuah tabel diasosiasikan pada *primary key* dari tabel lain dengan ketentuan *foreign key* tersebut bukanlah *primary key* pada tabelnya. Pada model relasi *one-to-many* ini memiliki ketentuan pasangan relasi dapat berjumlah nol atau satu hingga N relasi. Gambar 4.4 adalah contoh gambar relasi *One-to-Many.*

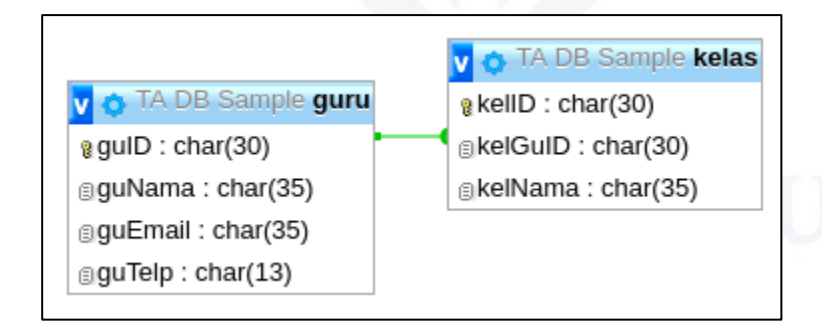

**Gambar 4.4 Relasi** *One-to-Many*

karya ilmiah, penyusunan laporan, penulisan kritik atau tinjauan suatu masalah

mic University of Sultan Syarif Kasim

 $\overline{\mathbf{z}}$ 

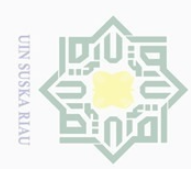

Pengutipan

Hak Cipta Dilindungi Undang-Undang

 $\cup$ 

pilarang

Gambar 4.4 menjelaskan kondisi *one-to-many* pada RDBMS MariaDB  $\odot$ dengan kondisi satu guru dapat memiliki nol kelas atau satu hingga N kelas. Relasi *one-to-many* terjadi karena *foreign key* kelGuID pada tabel kelas diasosiasikan dengan *primary key* guID pada tabel guru dengan kondisi *foreign key* kelGuID pada tabel kelas secara bersamaan bukanlah *primary key*. Kondisi relasi ini juga mempengaruhi rancangan formulir HTML yang akan dihasilkan.

 $\overline{\wedge}$ Dalam merancang formulir *web* yang memiliki relasi data (relasi data yang disimpan dalam tabel terpisah), sering dijumpai kebutuhan untuk menampilkan multi tabel atau *queries* pada halaman formulir yang sama. Sebagai contoh ketika akan menampilkan data pelanggan dari sebuah tabel dan data detail pembelian pelanggan pada tabel lain pada saat yang bersamaan.

 $\overline{\omega}$ *Subform* merupakan alat bantu yang mudah dalam melakukannya. *Subform*  merupakan formulir yang dimasukan kedalam formulir lain, *subform* juga disebut sebagai *hierarchical form* atau *master/detail form* atau *parent/child form* (Microsoft, 2016).

Ketika formulir dibuat untuk tabel guru dan dengan kondisi adanya *foreign key* yang bukan *primary key,* secara bersamaan diasosiasikan dengan *primary key*  pada tabel guru, yang pada gambar 4.4 *foreign key* terdapat pada tabel kelas. Kondisi ini dapat menghasilkan dua jenis formulir yang berbeda yaitu :

- 1. Formulir dibuat khusus untuk tabel guru sehingga formulir yang dihasilkan tate tidak dipengaruhi oleh tabel kelas. Dengan input formulir yang dihasilkan sesuai dengan spesfikasi masing-masing kolom pada tabel guru.
- Islamic University of Sultan Syarif Kasim 2. Formulir tabel guru digabungkan dengan tabel kelas atau dengan menggunakan model *subform,* dengan pilihan untuk menambah lebih dari satu kelas pada formulir. Model formulir ini juga menghasilkan formulir yang sama dengan poin sebelumnya namun ditambahkan pada bagian akhir formulir tambahan sub-formulir untuk masukan data kelas, dengan penyajian dalam bentuk tabel yang dapat ditambah lebih dari satu data isian untuk tabel kelas. Namun untuk kolom kelGuID pada tabel guru yang merupakan *foreign key* tidak dibuatkan elemen *input* formulirnya karena formulir kelas sudah

mengutip sebagian atau seluruh karya tulis ini tanpa mencantumkan dan menyebutkan sumber

hanya untuk kepentingan pendidikan, penelitian, penulisan

karya ilmiah, penyusunan laporan, penulisan kritik atau tinjauan suatu masalah

 $\overline{\mathbf{N}}$ 

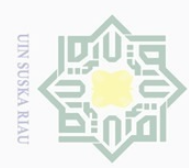

Pengutipan

 $\odot$ 

 $\bot$ 

Hak Cipta Dilindungi Undang-Undang

Dilarang

mengutip sebagian atau seluruh karya tulis

digabungkan dengan formulir guru sehingga untuk nilai kelGuID dapat diambil dari nilai masukan guID.

 $\varpi$  $\overline{\times}$ Untuk menentukan jenis formulir yang akan dihasilkan akan diberikan pilihan kepada UI *Programmer* untuk menentukannya*.* Ketika formulir dibuat untuk tabel kelas yang memiliki *foreign key* kelGuID yang diasosiasikan dengan *primary key*  guID pada tabel guru. Kondisi ini menyatakan bahwa satu data kelas hanya dapat memiliki satu relasi data dari tabel guru. Yang berarti ketika membuat sebuah kelas haruslah memilih salah satu data guru yang akan diasosiasikan dengan kelas tersebut. Maka untuk elemen *input* HTML *foreign key* kelGuID pada tabel guru akan dijadikan elemen HTML *select* dengan daftar plihan yang diambil dari data pada tabel guru.

## **4.5.3 Relasi Many***-to-Many*

Relasi *Many-to-Many* merupakan relasi antara dua entitas yang dapat memiliki hubungan mulai dari 0 hingga N pada kedua entitasnya. Namun pada penerapannya dalam RDBMS MariaDB, untuk membangun relasi *many-to-many*  melibatkan tiga buah tabel yang merupakan dua buah relasi *one-to-many* yang saling terhubung. Gambar 4.5 merupakan gambar relasi *many-to-many.*

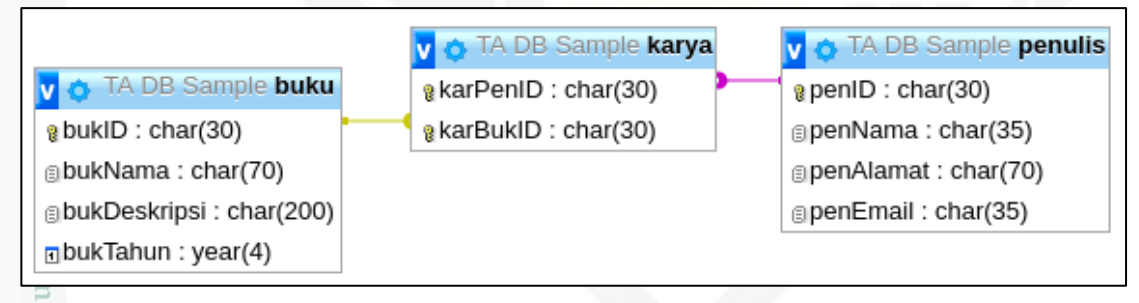

**Gambar 4.5 Relasi** *Many-to-Many*

Univ Gambar 4.5 menjelaskan relasi *many-to-many* pada RDBMS MariaDB, relasi *many-to-many* terjadi karena pada tabel karya terdapat dua buah *foreign key* yaitu karPenID yang diasosiasikan dengan *primary key* penID pada tabel penulis dan *foreign key* karBukID yang diasosiasikan dengan *primary key* bukID pada tabel buku.

Apabila formulir dirancang untuk tabel buku, akan diberikan dua pilihan dalam pembuatan perancangan antarmuka formulir yang akan dilakukan, yaitu :

Ņ Dilarang mengumumkan dan memperbanyak sebagian atau seluruh karya tulis ini dalam bentuk apapun tanpa izin UIN Suska Riau ō. Pengutipan tidak merugikan kepentingan yang wajar UIN Suska Riau

hanya untuk kepentingan pendidikan, penelitian, penulisan karya ilmiah, penyusunan laporan, penulisan kritik atau tinjauan suatu masalah

ini tanpa mencantumkan dan menyebutkan sumber

arif Kasim

 $\overline{\mathbf{z}}$ 

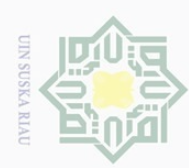

 $\overline{\omega}$  $\circ$ 

Ņ.

Dilarang mengumumkan dan memperbanyak sebagian atau seluruh karya tulis ini dalam bentuk apapun tanpa izin UIN Suska Riau

Pengutipan hanya untuk kepentingan pendidikan, penelitian, penulisan karya ilmiah, penyusunan laporan, penulisan kritik atau tinjauan suatu masalah

Pengutipan tidak merugikan kepentingan yang wajar UIN Suska Riau

Hak Cipta Dilindungi Undang-Undang

 $\odot$ 

Hak

cipta

State Islamic University of Sultan Syarif Kasim Ri

## 1. diperlakukan sama dengan cara perancangan formulir untuk model relasi *oneto-many* dengan model *subform* untuk tabel karya dan elemen yang merupakan *foreign key* yang diasosiasikan terhadap tabel buku tidak ditampilkan elemen HTML-nya. Kemudian untuk kolom *foreign key* yang diasosiasikan pada tabel lain akan dijadikan elemen HTML *select*.

2. formulir tunggal untuk tabel buku tanpa disertakan tabel lain yang memiliki *foreign key* yang diasosiasikan terhadap tabel buku.

milik UIN Kondisi diatas berlaku sebaliknya pada rancangan formulir yang dibuat untuk tabel penulis. Kemudian, apabila formulir dirancang untuk tabel karya maka untuk setiap elemen yang merupakan *foreign key* akan dijadikan elemen *select* terhadap tabel yang diasosiasikan dengan elemen pilihan yang disediakan diambil dari data yang terdapat pada masing-masing tabel terkait.